### Introducción al análisis estático de código con herramientas Open Source

# Jorge Louzao

#### Quién soy • Ingeniero de infraestructuras IT en una empresa del Nasdaq

**Certified Ethical Hacker** 

• DevSecOps, la primera línea de batalla

• Paranoico full time

- Security Development Lifecycle define una serie de prácticas para mejorar la seguridad y el cumplimiento de requisitos de las aplicaciones.
- Esto es una práctica común en grandes empresas de software que debería aplicarse en empresas de cualquier tamaño, adaptando la metodología los recursos de los que se disponga.
- En las charlas que he dado en los últimos tiempo sobre SDL he descubierto que los alumnos saben de que se trata porque sus profesores se lo han mostrado pero no son conscientes de la importancia real que esto tiene.

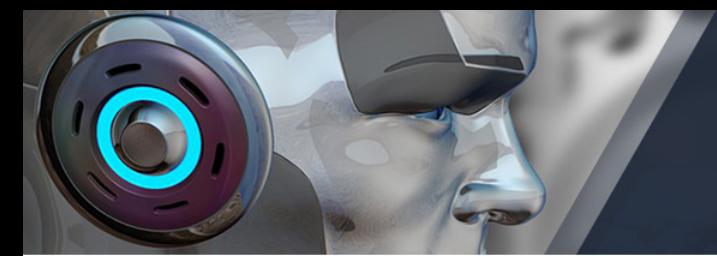

- Ante la escalada de ciberataques para comprometer organizaciones, usuarios y datos SDL debería ser de obligada aplicación en
	- Aplicaciones implementadas en un entorno empresarial
	- Aplicaciones que procesan información de identificación personal (PII) u otro tipo de información confidencial
	- Aplicaciones que se comunican frecuentemente a través de Internet u otras redes

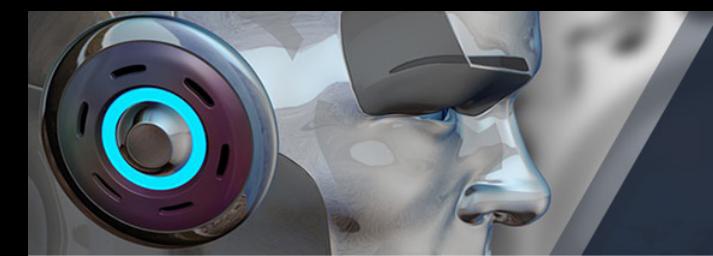

- Las 5 áreas en las que se divide la metodología SDL son:
	- Formación, directivas y capacidades organizativas
	- Requisitos y diseño
	- Implementación
	- Comprobación
	- Lanzamiento y respuesta

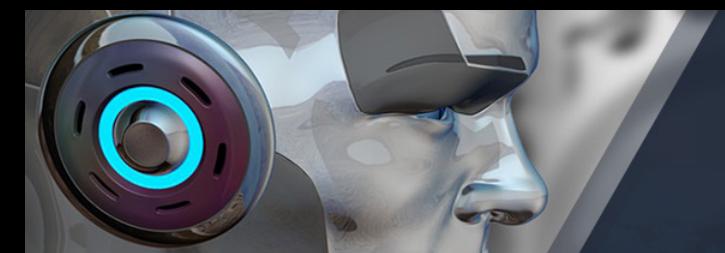

- La fase de Implementación se divide en tres procedimientos:
	- Definición de herramientas aprobadas y comprobaciones de seguridad asociadas, opciones de compilado, versiones, etc.
	- Eliminación de funciones y API no seguras, especialmente en código heredado.
	- Y finalmente el análisis estático del código fuente.

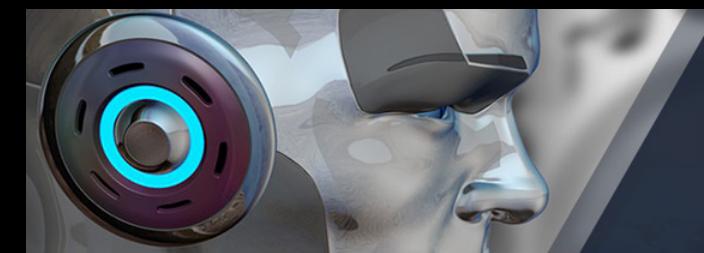

- El análisis estático de código busca
	- Asegurar que se aplican las directivas de codificación segura.
	- Que no se usan funciones inseguras en el código y ofrecer una alternativa segura.
	- Detección de vulnerabilidades.
	- Examinar funciones críticas como, por ejemplo, las criptográficas.
- El análisis estático de código no substituye la revisión manual del software en busca de fallos de programación y vulnerabilidades.

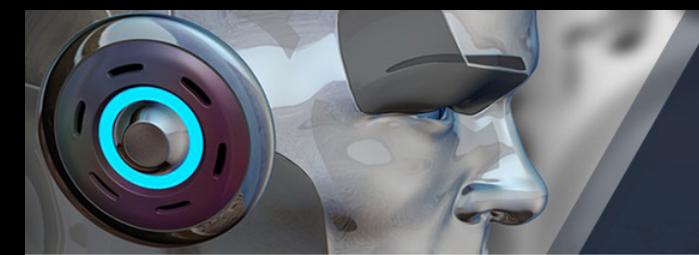

- En cuanto a los puntos débiles
	- Exceso de falsos negativos y la dificultad de configurar los analizadores para ocultarlos.
	- Algunos mensajes de error son un poco incomprensibles.
	- Como encajar el analizador en el flujo de trabajo.
- Con tiempo y entrenamiento esto se supera y obtenemos un beneficio de encontrar errores en una fase temprana.

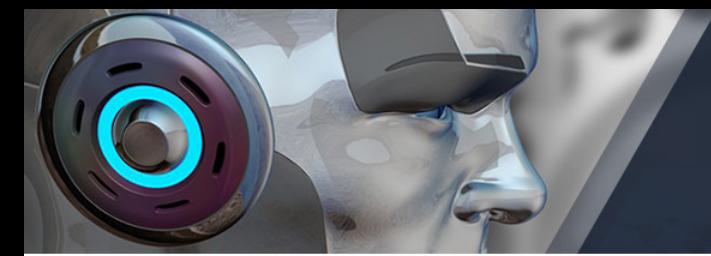

- Aunque esta fase está pensada para formar parte del proceso de integración continua disponemos de herramientas para ayudarnos en la fase de desarrollo.
- Existen decenas de herramientas de pago y open source, en esta charla pretendo centrarme en las Open Source, aunque algunas hayan sido desarrolladas por empresas que hasta fechas más recientes no han destacado precisamente por su implicación en el movimiento del Software Libre

- Para obtener información en tiempo real durante el Desarrollo de la aplicación tenemos herramientas como DevSkim, un plugin para Visual Studio y su hermano libre Visual Studio Code, también soporta otros editores como Sublime Text
- 

- DevSkim funciona mediante expresiones regulares y puede ampliarse para ser usado sobre cualquier lenguaje de programación.
- Soporta C/C++, Java, C#, JavaScript y PHP entre otros lenguajes de programación.
- https://github.com/Microsoft/DevSkim/

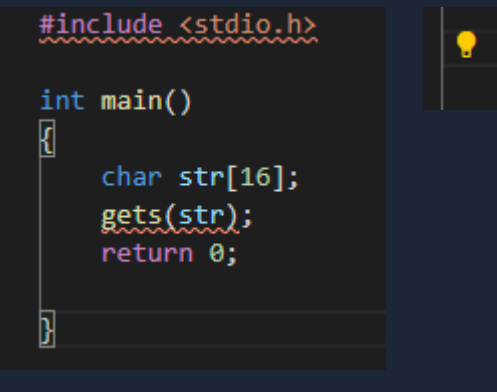

ΙU

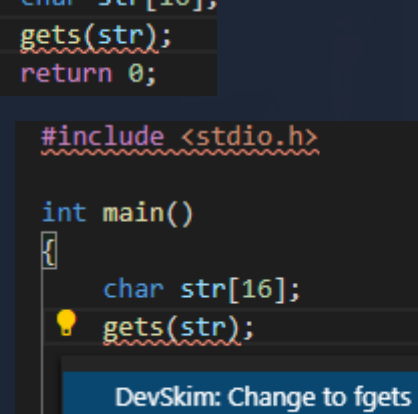

DevSkim: Change to gets\_s (Recommended for VC++)

char  $str[16]$ ; fgets(str, <size of str>, stdin); return 0;

 $\overline{\mathbf{y}}$ 

- Para Python una de mis herramientas favoritas es Bandit.
- Permite el uso de perfiles para buscar solo determinados tipos de vulnerabilidades
- https://github.com/PyCQA/bandit

root@SkullCanvon:/home# bandit -n 3 -111 /usr/share/sqlmap/sqlmap.pv [main] INFO profile include tests: None .<br>[main] INFO cli include tests: None .<br>[main] INFO cli exclude tests: None

[main] INFO running on Python 2.7.17 Run started: 2020-04-12 14:02:08.458109

#### Test results:

No issues identified.

#### Code scanned:

Total lines of code: 430 Total lines skipped (#nosec): 0

#### Run metrics:

Total issues (by severity): Undefined: 0 Low: 0 Medium: 0  $High:  $0$$ Total issues (by confidence): Undefined: 0  $Low: 0$ Medium: 0 High: 0 Files skipped (0): root@SkullCanyon:/home#

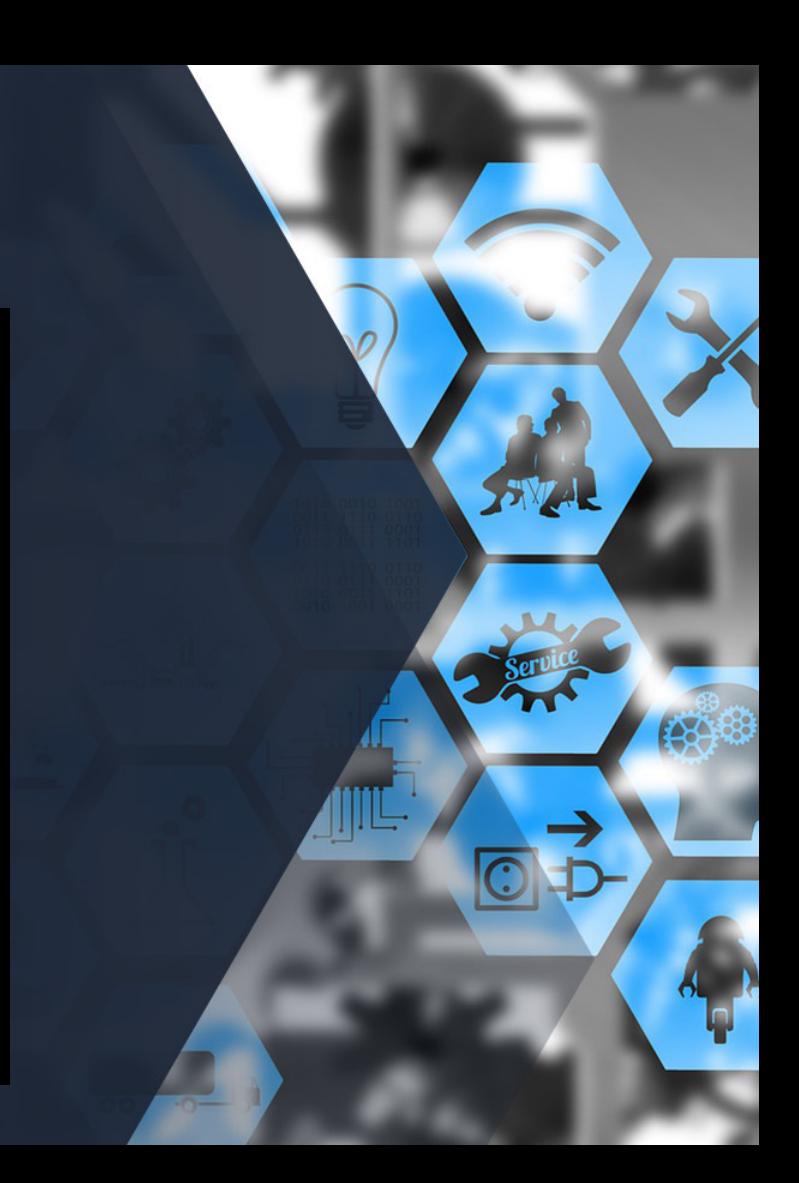

- Safety para Python, no es exactamente una herramienta SAST, pero es muy útil para encontrar dependencias con problemas de seguridad
- 

#### • Safety se integra con Github

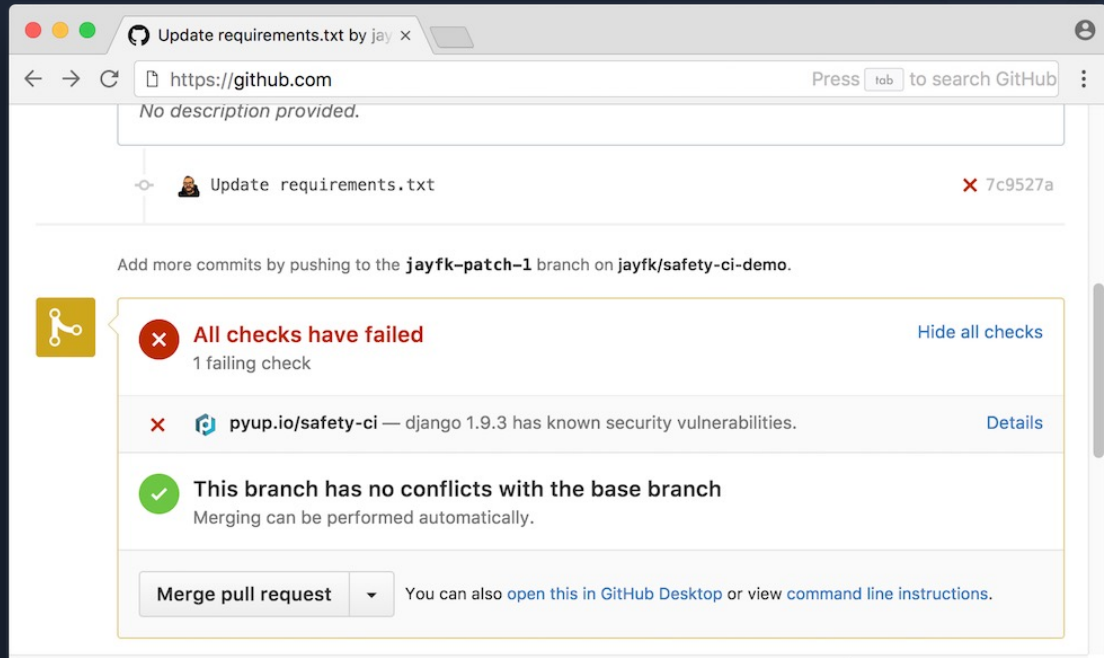

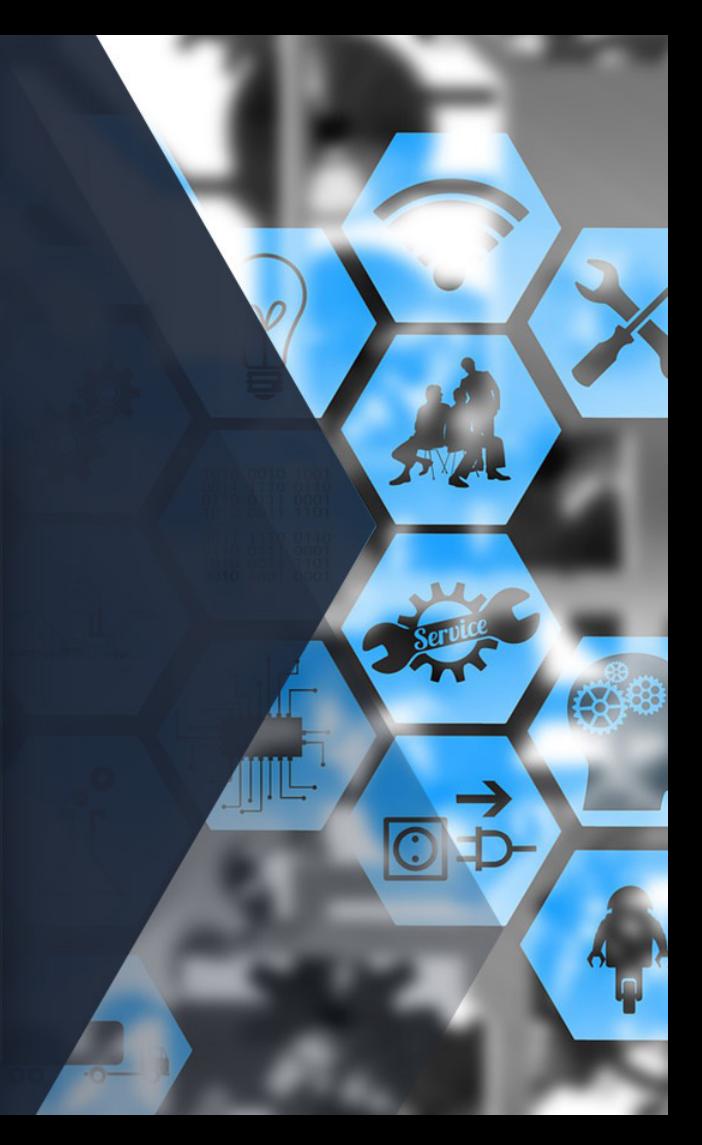

• Y lo podemos ejecutar en nuestro entorno

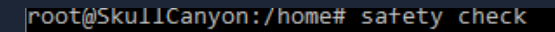

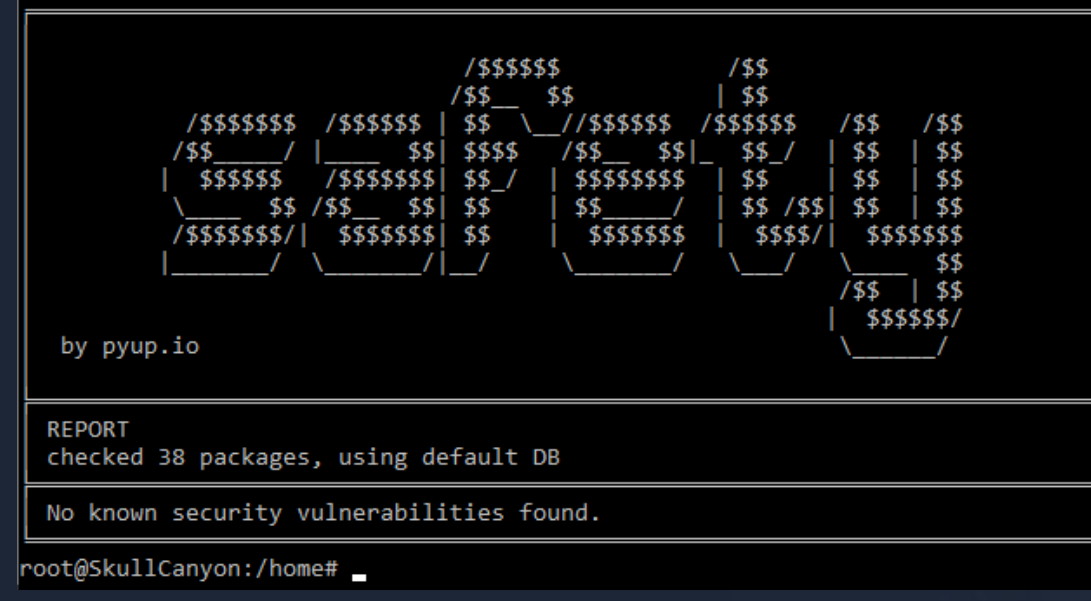

- Para JavaScript tenemos una serie de reglas para NodeSecurity que se integran con Github vía pull requests
- https://github.com/nodesecurity/eslint-

- Como complemento para JavaScript está la herramienta OAST Retire que incluso tiene una versión en plugin para navegadores bastante útil.
- 

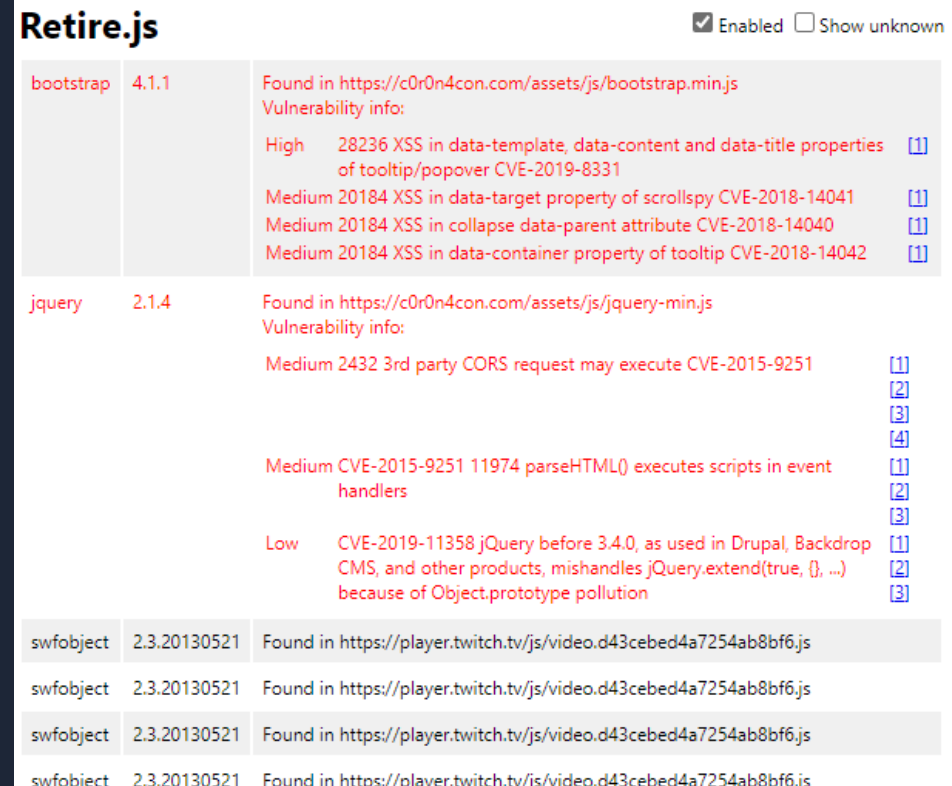

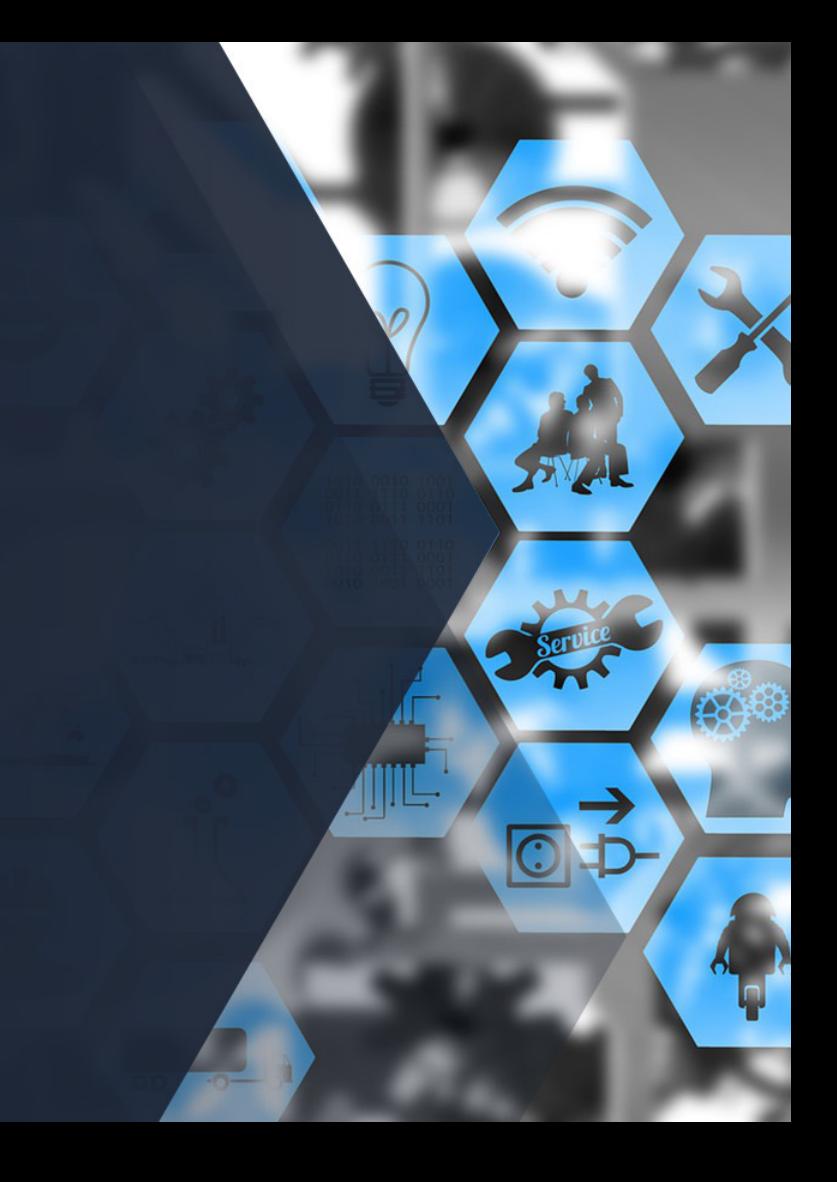

- Para C/C++ CPPCheck.
- Está disponible para Windows, Linux y Mac a través de brew
- 

• CPPCheck detecta: Dead pointers Division by zero Integer overflows Invalid bit shift operands Invalid conversions Invalid usage of STL Memory management Null pointer dereferences Out of bounds checking Uninitialized variables Writing const data

- Otra herramienta para C/C++ es Flawfinder, que además se puede integrar en Github
- https://github.com/david-a-

```
root@SkullCanyon:~/nmap# flawfinder ./
Flawfinder version 2.0.11, (C) 2001-2019 David A. Wheeler.
Number of rules (primarily dangerous function names) in C/C++ ruleset: 223
Warning: Skipping directory with initial dot ./.git
Examining ./FPEngine.cc
Examining ./FPEngine.h
Examining ./FPModel.cc
Examining ./FPModel.h
Examining ./FingerPrintResults.cc
Examining
          ANALYSIS SUMMARY:
Examining
Examining
          Hits = 2801Examining
         Lines analyzed = 364368 in approximately 10.31 seconds (35341 lines/second)
Examining
         Physical Source Lines of Code (SLOC) = 224387
Examining
          Hits@level = [0] 1033 [1] 680 [2] 1822 [3] 64 [4] 228 [5]
Examining
          Hits@level+ = [0+] 3834 [1+] 2801 [2+] 2121 [3+] 299 [4+] 235 [5+] 7
Examining
         Hits/KSLOC@level+ = [0+] 17.0866 [1+] 12.4829 [2+] 9.45242 [3+] 1.33252 [4+] 1.0473 [5+] 0.0311961
Examining
          Dot directories skipped = 1 (--followdotdir overrides)
         Minimum risk level = 1Not every hit is necessarily a security vulnerability.
          There may be other security vulnerabilities; review your code!
         See 'Secure Programming HOWTO'
          (https://dwheeler.com/secure-programs) for more information.
         root@SkullCanyon:~/nmap#
```
#### **FINAL RESULTS:**

 $.$ /libpcap/lbl/os-sunos4.h:129: [5] (race) readlink:

This accepts filename arguments; if an attacker can move those files or change the link content, a race condition results. Also, it does not terminate with ASCII NUL. (CWE-362, CWE-20). Reconsider approach. ./libpcap/pcap-linux.c:607: [5] (race) readlink: This accepts filename arguments: if an attacker can move those files or change the link content. a race condition results. Also, it does not terminate with ASCII NUL. (CWE-362, CWE-20). Reconsider approach. ./libz/contrib/untgz/untgz.c:32: [5] (race) chmod: This accepts filename arguments; if an attacker can move those files, a race condition results. (CWE-362). Use fchmod() instead. ./libz/contrib/untgz/untgz.c:277: [5] (race) chmod: This accepts filename arguments; if an attacker can move those files, a race condition results. (CWE-362). Use fchmod( ) instead. ./nbase/nbase misc.c:829: [5] (race) readlink: This accepts filename arguments; if an attacker can move those files or change the link content, a race condition results. Also, it does not terminate with ASCII NUL. (CWE-362, CWE-20). Reconsider approach. ./nping/ProbeMode.cc:1752: [5] (buffer) strncat: Easily used incorrectly (e.g., incorrectly computing the correct maximum size to add) [MS-banned] (CWE-120). Consider strcat\_s, strlcat, snprintf, or automatically resizing strings. Risk is high; the length parameter appears to be a constant, instead of computing the number of characters left. ./nping/ProbeMode.cc:1780: [5] (buffer) strncat: Easily used incorrectly (e.g., incorrectly computing the correct maximum size to add) [MS-banned] (CWE-120). Consider strcat s, strlcat, snprintf, or automatically resizing strings. Risk is high; the length parameter appears to be a constant, instead of computing the number of characters left. ANALYSIS SUMMARY:  $Hits = 7$ Lines analyzed = 364368 in approximately 6.12 seconds (59580 lines/second)  $Phvsical Source Lines of Code (SLOC) = 224387$  $Hits@level = [0] 1033 [1] 680 [2] 1822 [3] 64 [4] 228 [5] 7$  $Hits@level+ = [0+] 3834 [1+] 2801 [2+] 2121 [3+] 299 [4+] 235 [5+] 7$ Hits/KSLOC@level+ = [0+] 17.0866 [1+] 12.4829 [2+] 9.45242 [3+] 1.33252 [4+] 1.0473 [5+] 0.0311961 Dot directories skipped = 1 (--followdotdir overrides) Minimum risk level = 5 Not every hit is necessarily a security vulnerability. There may be other security vulnerabilities; review your code! See 'Secure Programming HOWTO' (https://dwheeler.com/secure-programs) for more information.

- Para Java destacan SonarSource Community y Find Security Bugs
- https://www.sonarsource.com/plans-and-
- 

- SonarSource Community soporta más lenguajes de programación, como PHP, C#, Go, Flex, Ruby, JavaScript, VB.NET entre otros.
- Para CI funciona con Jenkins, Bamboo y Azure DevOps.
- Se integra con IntelliJ, Visual Studio Code, Eclipse y Visual Studio.

- Find Security Bugs está especializado en auditar aplicaciones web desarrolladas en Java.
- Se integra con Jenkins y SonerQube, además de los IDE Eclipse, IntelliJ, NetBeans y Android Studio
- Integración como tarea en Ant y Maven
- Cubre el OWASP Top 10 y CWE de Mitre

- Otro tipo de analizador, el que busca copyrights y licencias de las librerías que empleamos en nuestro software.
- https://github.com/nexB/scancode-toolkit/
- https://owasp.org/www-project-

• Dependency check de OWASP se integra con Jenkins, SonarQube además de tener versión para ejecutar desde la línea de comandos, como tarea de Ant o plugin de Maven.

- Fossology comprueba el cumplimiento con las licencias open source.
- 

- Whitesource, no es software libre, pero es mi herramienta favorita para encontrar vulnerabilidades en las bibliotecas open source empleadas en nuestras aplicaciones.
- Se puede descargar la versión gratuita de Whitesource Checker aquí:
- https://www.whitesourcesoftware.com/vul

- Whitesource está disponible gratuitamente en Github para analizar nuestros repositorios en busca de vulnerabilidades en componentes open source.
- https://github.com/marketplace/whitesource-<br>bolt
- También en Azure DevOps
- https://marketplace.visualstudio.com/items?it

- Otras herramientas que actualmente estoy probando:
	- PMD https://pmd.github.io/
	- TFSec https://github.com/liamg/tfsec

- PMD es otro analizador estático de código que soporta lenguajes comunes y otros más especializados como Apex y Visualforce, Modelica, PLSQL o Apache Velocity
- También incluye detector de copy&paste para encontrar código duplicado en nuestros fuentes

- TFSec es un analizador especializado en plantillas de Terraform
- Encuentra información sensible
- Violaciones de las recomendaciones de mejores prácticas de AWS, Azure y Google **Cloud**

#### tfsec ./example

4 potential problems detected:

#### Problem 1

[AWS006] Resource 'aws\_security\_group\_rule.my-rule' defines a fully open ingress security group rule. /Users/liamg/example/main.tf:4

```
resource "aws_security_group_rule" "my-rule" {
                   = "ingress"
        type
       cidr_blocks = ['0.0.0.0/0"]7 | resource "aws_alb_listener" "my-alb-listener"{
```
#### Problem<sub>2</sub>

[AWS004] Resource 'aws\_alb\_listener.my-alb-listener' uses plain HTTP instead of HTTPS.

```
resource "aws_alb_listener" "my-alb-listener"{
        port
                  = "80"protocol = "HTTP"10 |12 | resource "aws_db_security_group" "my-group" {
```
- Una lista más larga de aplicaciones libres y de pago:
- 

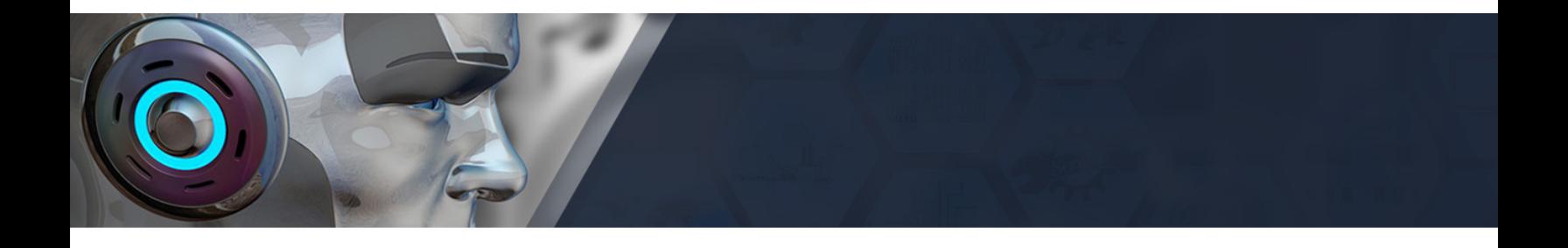

## **FIN**

Me podéis encontrar en: https://masto.louzao.network/@louzao https://louzao.network